## PowerChart eMR Quick Reference Guide

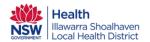

# JMO Handover Tool – POW and SGH only CTL (Census Task List) Without Actions, Setting Preferences

The Junior Medical Officer (JMO) Handover tool has been developed to improve appropriate clinical handover processes at JMO shift changes. This 'tool' will improve the consistency and quality of clinical communication for better patient outcomes utilising the eMr functions of: AdHoc, CTL (Census Task List) and Message Centre.

The Census Task List (CTL) is used for viewing and actioning tasks that have been requested by the use of the JMO Handover AdHoc form. CARE: To enable correct use of the JMO Handover tool, ensure that you set <u>your</u> preferences.

### Setting Preferences for Census Task List (CTL) Handover Tool.

NOTE: Each Tab/List will need to be set separately.

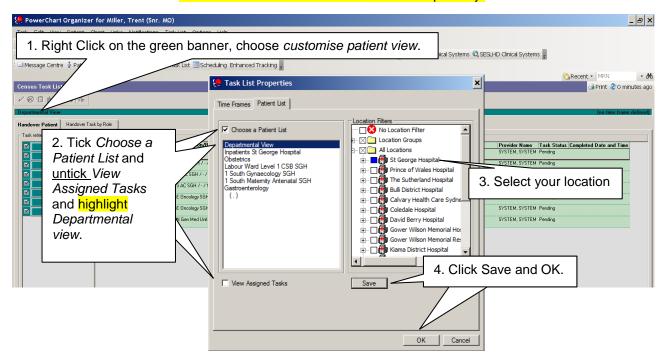

Do not use the Time Frame tab.

## PowerChart eMR Quick Reference Guide

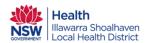

# JMO Handover Tool – POW and SGH only CTL (Census Task List) Without Actions, Setting Preferences

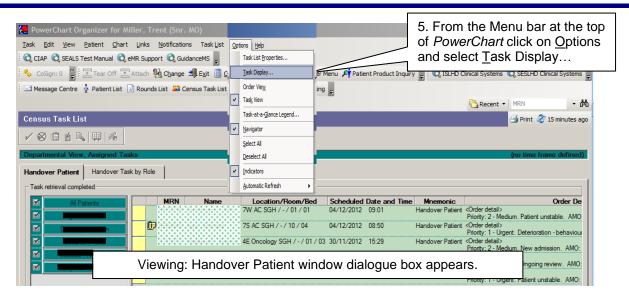

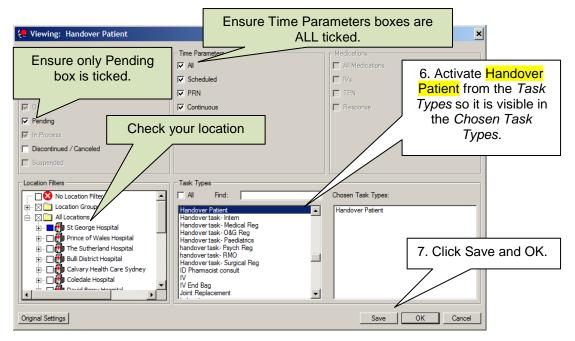

Ensuring that only the pending box is ticked will assist in the management of the Handover List. As the Requested Task have been Actioned/ticked/completed the patient's name will drop-off the Handover patient list.